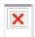

Video sites crowd the TOP 10 most popular destinations online and web video frequently appears on national TV while sometimes breaking the news before the networks even know a story exists.

Next, you can decide on the quality of the MP3 by selecting from predefined presets. Choose the best preset depending on what you want to do with the audio when you are finished. Usually, the default option (MP3 - Optimal Quality Audio <u>voutube to mp3 converter</u> 192 kbps, Stereo) works for most uses.

Special times and remembrances do not happen every day. YouTube permits them to be told the world. YouTube To MP3 permits you to access it from an assortment of resources and enjoy the memory permanently.

I recently went to the Real Player website and noticed that there is a new beta release available. The site states that you are able to download virtually any video from the web and save it into your Real Player playlist. If this is true, then I must certainly download the new beta update and put it YouTube To MP3 Converter the test.

Sometimes you merely need the data or music within the video and <u>mp3 convert from youtube</u> you can not realize it in MP3 format. Currently you have got the choice Best YouTube To MP3 Converter try and do simply that. You not need to visit the sites <u>Get more information</u> and watch the video to require in what you would like.

Free Video to Mp3 Converter is about 3.15 MB of your system resource. It is compatible with Windows 9x, Windows Me, Windows 2000, Windows XP and Windows Vista. You can download free version here.

Now, that you have the file in avi, it will be much easier for you to transform it into different forms. With use of some programs like avi to 3gp converter, flv to mpeg converter or wmv to mpeg converter, you will enjoy any video file anywhere you go.